Hans Walser

# Mathematik 1 für Naturwissenschaften

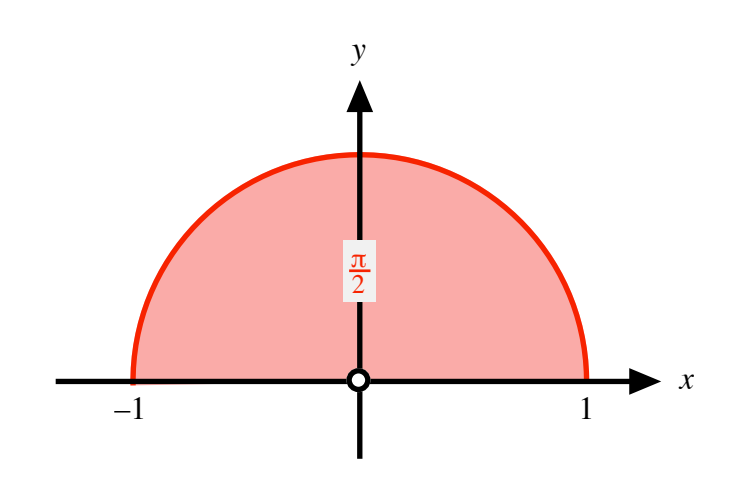

Modul 109 Integrationstechniken Lernumgebung

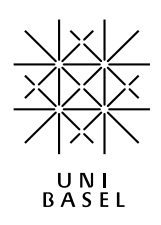

Modul 109 für die Lehrveranstaltung *Mathematik 1 für Naturwissenschaften*

Winter 2003/04 Erstausgabe Winter 2004/05 Erweiterung. Teilweise Angabe von Lösungswegen Winter 2005/06 Geändertes Layout Winter 2006/07 Erweiterung. MathType. Neue Kapiteleinteilung Herbst 2007 Erweiterungen. Kürzungen. Fehlerkorrekturen Herbst 2008 Ergänzungen Herbst 2009 Ergänzungen Herbst 2010 Ergänzungen Herbst 2012 Fehlerkorrekturen und Ergänzungen

#### last modified: 15. Mai 2012

Hans Walser Mathematisches Institut, Rheinsprung 21, 4051 Basel www.math.unibas.ch/~walser

# Inhalt

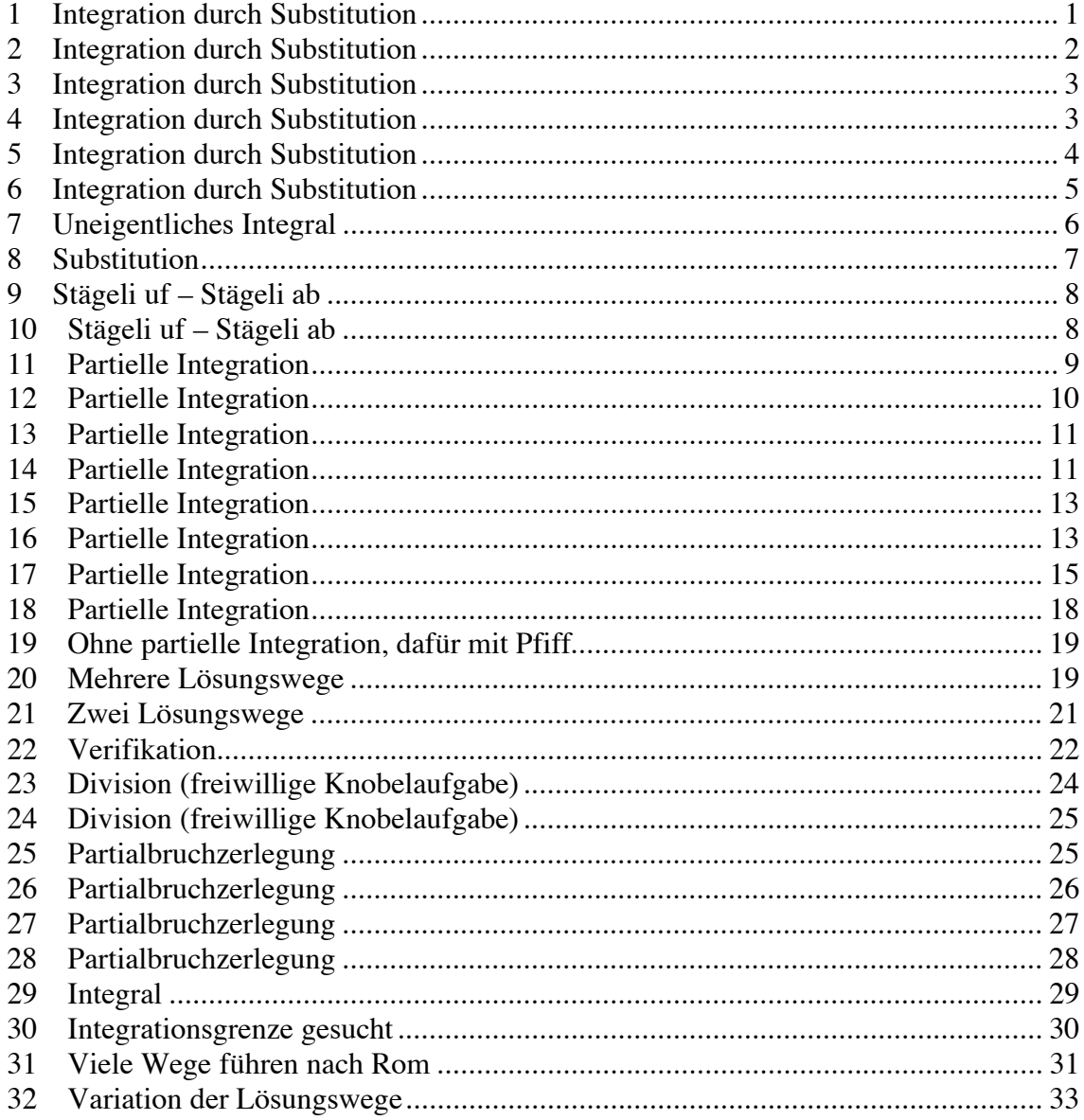

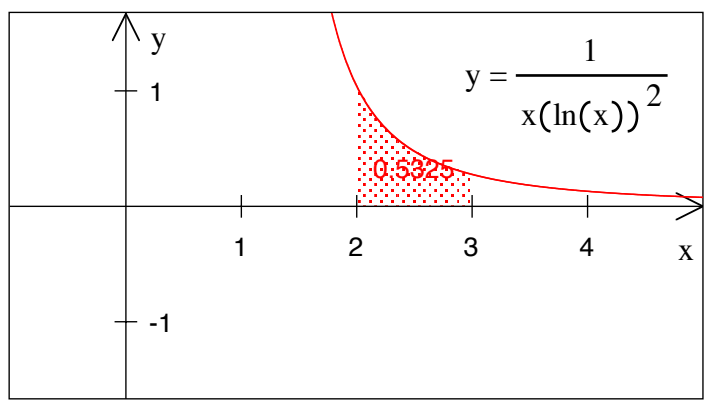

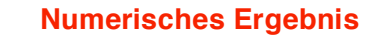

Gesucht ist das exakte Ergebnis:  $\int \frac{1}{1 + x^2}$  $\frac{1}{x(\ln(x))^{2}}dx$ 2 3 J

# **Bearbeitung**

Substitution:

$$
u(x) = \ln(x)
$$

$$
du = \frac{1}{x}dx
$$

Transformation der Grenzen:

$$
\begin{array}{c|c}\nx & u(x) = \ln(x) \\
\hline\n3 & \ln(3) \\
2 & \ln(2)\n\end{array}
$$

Damit erhalten wir:

$$
\int_{2}^{3} \frac{1}{x(\ln(x))^{2}} dx = \int_{\ln(2)}^{\ln(3)} \frac{1}{u^{2}} du = -\frac{1}{u} \Big|_{\ln(2)}^{\ln(3)} = -\frac{1}{\ln(3)} + \frac{1}{\ln(2)} \approx 0.5324
$$

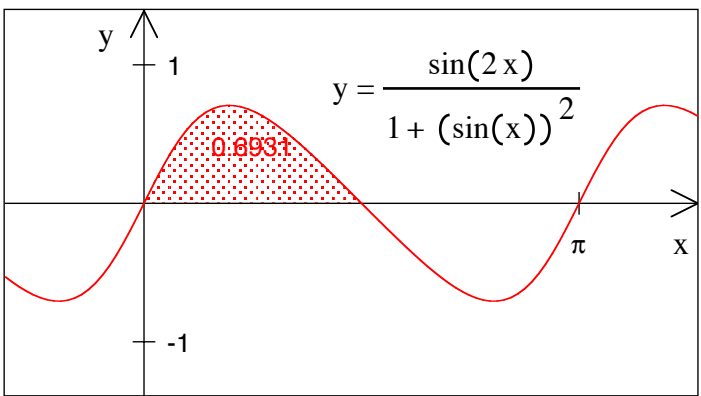

#### **Numerisches Ergebnis**

 $\frac{\sin(2x)}{1 + (\sin(x))^2} dx$ 

π

Gesucht ist das exakte Ergebnis:  $\int \frac{\sin(2x)}{x^2} dx$ 0 2 -

# **Bearbeitung**

Wir verwenden die Substitution:

$$
u(x) = (\sin(x))^2 \implies du = 2\sin(x)\cos(x)dx = \sin(2x)dx
$$

Für die Integrationsgrenzen bedeutet dies:

$$
\begin{array}{c|c}\nx & (\sin(x))^2 \\
\frac{\pi}{2} & 1 \\
0 & 0\n\end{array}
$$

Damit erhalten wir:

-

$$
\int_{0}^{\frac{\pi}{2}} \frac{\sin(2x)}{1 + (\sin(x))^2} dx = \int_{0}^{1} \frac{1}{1 + u} du = \ln(1 + u) \Big|_{0}^{1} = \ln(2) - \ln(1) = \ln(2)
$$

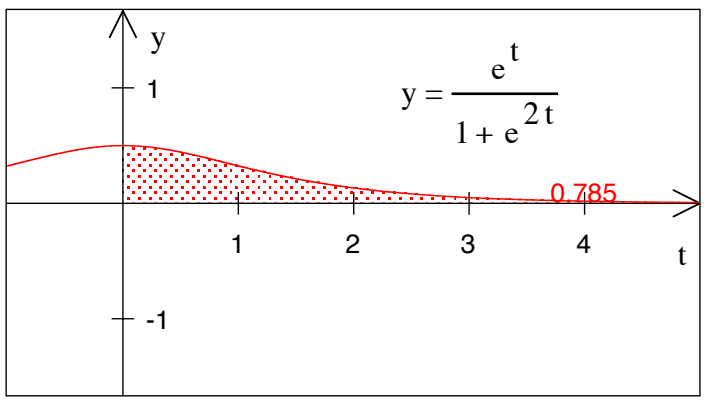

#### **Numerisches Ergebnis**

Gesucht ist das exakte Ergebnis:  $\int_{0} \frac{e^{t}}{1+e^{2t}} dt$  $\infty$ -

# **Bearbeitung**

Wir verwenden die Substitution:

$$
u(t) = e^t \implies du = e^t dt
$$

Für die Grenzen bedeutet dies:

$$
\begin{array}{c|c}\n t & e^t \\
\hline\n\infty & \infty \\
0 & 1\n\end{array}
$$

Damit erhalten wir:

$$
\int_{0}^{\infty} \frac{e^{t}}{1+e^{2t}} dt = \int_{0}^{\infty} \frac{e^{t}}{1+(e^{t})^{2}} dt = \int_{1}^{\infty} \frac{1}{1+u^{2}} du = \arctan(u) \Big|_{1}^{\infty} = \frac{\pi}{2} - \frac{\pi}{4} = \frac{\pi}{4}
$$

#### **4 Integration durch Substitution**

$$
\int_{-\infty}^{\infty} \frac{1}{r^2 + x^2} \, \mathrm{d}x =
$$

### **Bearbeitung**

Fallunterscheidung

Erster Fall: *r* < 0

$$
\int_{-\infty}^{\infty} \frac{1}{r^2 + x^2} dx = \frac{1}{r^2} \int_{-\infty}^{\infty} \frac{1}{1 + \left(\frac{x}{r}\right)^2} dx
$$

Wir machen die Substitution:

$$
u(x) = \frac{x}{r} \implies r \, du = dx
$$

Wegen *r* < 0 ändern die Grenzen das Vorzeichen. Wir erhalten:

$$
\int_{-\infty}^{\infty} \frac{1}{r^2 + x^2} dx = \frac{1}{r^2} \int_{-\infty}^{\infty} \frac{1}{1 + (\frac{x}{r})^2} dx = \frac{1}{r} \int_{-\infty}^{\infty} \frac{1}{1 + u^2} du = -\frac{1}{r} \int_{-\infty}^{\infty} \frac{1}{1 + u^2} du = -\frac{1}{r} \arctan(u) \Big|_{-\infty}^{\infty} = -\frac{\pi}{r}
$$

Zweiter Fall:  $r = 0$ 

Wir erhalten das einfachere Integral:

$$
\int_{-\infty}^{\infty} \frac{1}{x^2} dx = 2 \int_{0}^{\infty} \frac{1}{x^2} dx = -\frac{2}{x} \Big|_{0}^{\infty} = \infty
$$

Die untere Grenze 0 ist die heiße Grenze.

Dritter Fall:  $r > 0$ 

$$
\int_{-\infty}^{\infty} \frac{1}{r^2 + x^2} dx = \frac{1}{r^2} \int_{-\infty}^{\infty} \frac{1}{1 + (\frac{x}{r})^2} dx
$$

Wir machen die Substitution:

$$
u(x) = \frac{x}{r} \implies r \, du = dx
$$

Die Grenzen bleiben unendlich, bei gleichen Vorzeichen. Wir erhalten:

$$
\int_{-\infty}^{\infty} \frac{1}{r^2 + x^2} dx = \frac{1}{r^2} \int_{-\infty}^{\infty} \frac{1}{1 + (\frac{x}{r})^2} dx = \frac{1}{r} \int_{-\infty}^{\infty} \frac{1}{1 + u^2} du = \frac{1}{r} \arctan(u) \Big|_{-\infty}^{\infty} = \frac{\pi}{r}
$$

#### **5 Integration durch Substitution**

$$
\int_{-\infty}^{\infty} \frac{1}{\sqrt{r^2 + x^2}} \, \mathrm{d}x =
$$

#### **Bearbeitung**

$$
\int_{-\infty}^{\infty} \frac{1}{\sqrt{r^2 + x^2}} dx = \frac{1}{r} \int_{-\infty}^{\infty} \frac{1}{\sqrt{1 + \left(\frac{x}{r}\right)^2}} dx
$$

Wir machen die Substitution:

$$
u(x) = \frac{x}{r} \implies r \, du = \, dx
$$

Die Grenzen bleiben unendlich. Wir erhalten:

$$
\int_{-\infty}^{\infty} \frac{1}{\sqrt{r^2 + x^2}} dx = \frac{1}{r} \int_{-\infty}^{\infty} \frac{1}{\sqrt{1 + \left(\frac{x}{r}\right)^2}} dx = \int_{-\infty}^{\infty} \frac{1}{\sqrt{1 + u^2}} du = \operatorname{arcsinh}\left(u\right) \Big|_{-\infty}^{\infty} = \infty
$$

$$
\int_{-r}^{r} \frac{1}{\sqrt{r^2 - x^2}} dx =
$$

# **Bearbeitung**

$$
\int_{-r}^{r} \frac{1}{\sqrt{r^2 - x^2}} dx = \frac{1}{r} \int_{-r}^{r} \frac{1}{\sqrt{1 - (\frac{x}{r})^2}} dx = \frac{2}{r} \int_{0}^{r} \frac{1}{\sqrt{1 - (\frac{x}{r})^2}} dx
$$

Wir machen die Substitution:

$$
u(x) = \frac{x}{r} \implies rdu = dx
$$
  
Greenzen: 
$$
\begin{array}{|c|c|c|c|}\hline x & u & \frac{x}{u} & \frac{u}{v} & \frac{1}{v} \\ \hline 0 & 0 & r & 1 & \frac{1}{v} \\\hline & & & & & & r \\\hline & & & & & & r \\\hline & & & & & & r \\\hline & & & & & & r \\\hline & & & & & & r \\\hline & & & & & & r \\\hline & & & & & & r \\\hline & & & & & & r \\\hline \end{array}
$$

Zweite Substitution:

$$
u = \sin(\phi), \quad \phi = \arcsin(u)
$$

$$
du = \cos(\phi) d\phi
$$

Greenzen:

\n
$$
\begin{array}{c|c|c}\n u & \phi \\
\hline\n0 & 0 \\
1 & \frac{\pi}{2}\n\end{array}
$$

$$
\int_{-r}^{r} \frac{1}{\sqrt{r^2 - x^2}} dx = \frac{1}{r} \int_{-r}^{r} \frac{1}{\sqrt{1 - (\frac{x}{r})^2}} dx = \frac{2}{r} \int_{0}^{r} \frac{1}{\sqrt{1 - (\frac{x}{r})^2}} dx = 2 \int_{0}^{1} \frac{1}{\sqrt{1 - u^2}} du = 2 \int_{0}^{\frac{\pi}{2}} \frac{\cos(\phi)}{\cos(\phi)} d\phi = \pi
$$

Interessant ist, dass *r* keine Rolle spielt. Im Folgenden zwei Abbildungen für *r* = 1 und  $r = 2$  :

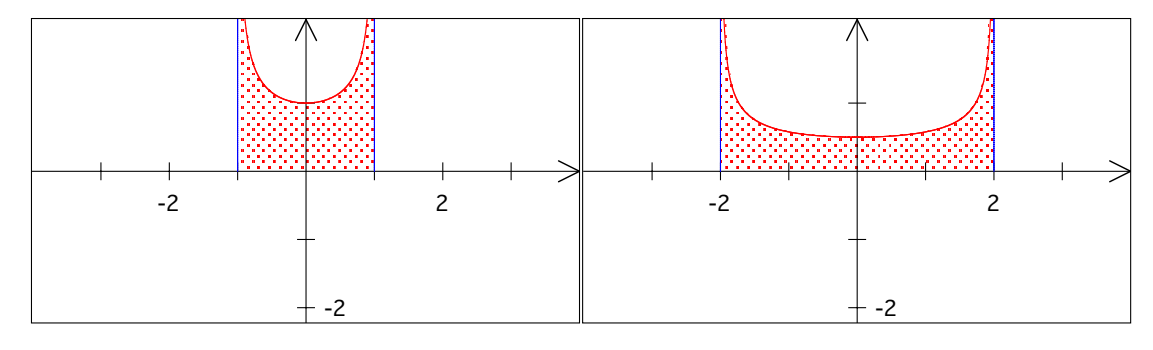

 $r = 1$  und  $r = 2$ 

CAS (Maple) gibt ein merkwürdiges Resultat:

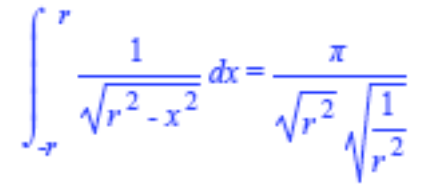

# **7 Uneigentliches Integral**

a) 
$$
\int_{-\infty}^{\infty} \frac{1}{1+x^2} dx = ?
$$

b) 
$$
\int_{-\infty}^{\infty} \frac{1}{a^2 + x^2} dx = ?
$$

# **Bearbeitung**

a) Funktionsgraf:

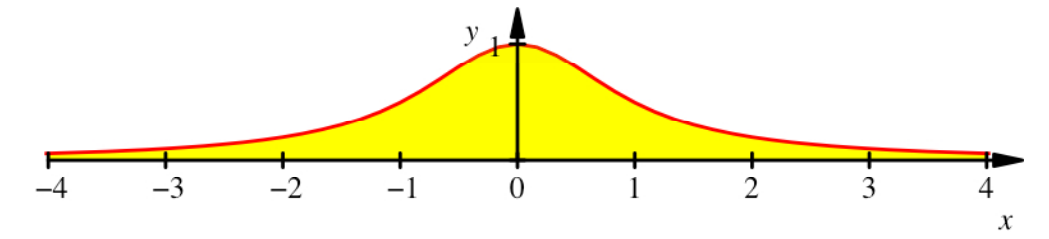

**Funktionsgraf** 

Wir erhalten:

$$
\int_{-\infty}^{\infty} \frac{1}{1+x^2} dx = \left[ \arctan(x) \right]_{-\infty}^{\infty} = \frac{\pi}{2} - \left( -\frac{\pi}{2} \right) = \pi
$$

b) Zunächst ist:

$$
\int_{-\infty}^{\infty} \frac{1}{a^2 + x^2} dx = \frac{1}{a^2} \int_{-\infty}^{\infty} \frac{1}{1 + \left(\frac{x}{a}\right)^2} dx
$$

Wir arbeiten mit der Substitution:  $\frac{x}{a} = t \implies dx = a dt$ . An den Grenzen ändert sich nichts. Wir erhalten:

$$
\int_{-\infty}^{\infty} \frac{1}{a^2 + x^2} dx = \frac{1}{a^2} \int_{-\infty}^{\infty} \frac{1}{1 + \left(\frac{x}{a}\right)^2} dx = \frac{1}{a} \int_{-\infty}^{\infty} \frac{1}{1 + t^2} dt = \frac{\pi}{a}
$$

#### **8 Substitution**

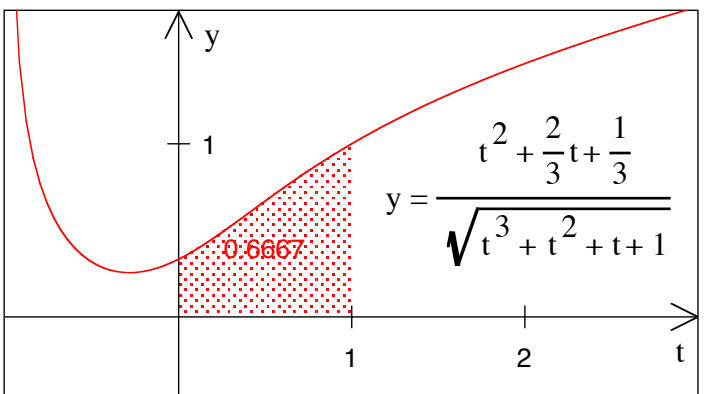

#### **Numerisches Ergebnis**

Gesucht ist das exakte Ergebnis:

$$
\int_{0}^{1} \frac{t^2 + \frac{2}{3}t + \frac{1}{3}}{\sqrt{t^3 + t^2 + t + 1}} dt
$$

# **Bearbeitung**

Wir arbeiten mit Substitution:

$$
u(t) = t3 + t2 + t + 1
$$
  
\n
$$
du = (3t2 + 2t + 1)dt
$$
  
\n
$$
\frac{1}{3}du = (t2 + \frac{2}{3}t + \frac{1}{3})dt
$$

Transformation der Grenzen:

$$
\begin{array}{c|c|c}\n t & u(t) = t^3 + t^2 + t + 1 \\
\hline\n1 & 4 & \\
0 & 1 & \\
\end{array}
$$

Damit erhalten wir:

$$
\int_{0}^{1} \frac{t^2 + \frac{2}{3}t + \frac{1}{3}}{\sqrt{t^3 + t^2 + t + 1}} dt = \frac{1}{3} \int_{1}^{4} \frac{du}{\sqrt{u}} = \frac{2}{3} \sqrt{u} \Big|_{1}^{4} = \frac{2}{3}
$$

# **9 Stägeli uf – Stägeli ab**   $\frac{d}{dt} \int f(s-t) ds = ?$ *t T*

# **Bearbeitung**

Es sei *F* eine Stammfunktion von *f*. Wir berechnen zunächst das Integral:

$$
\int\limits_t^T f(s-t) \, \mathrm{d} s
$$

Dazu verwenden wir die Substitution:

$$
u(s) = s - t
$$

$$
du = ds
$$

Grenzen:

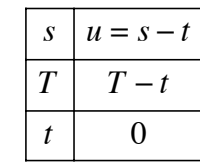

Damit erhalten wir:

$$
\int_{t}^{T} f(s-t) \, ds = \int_{0}^{T-t} f(u) \, du = F(T-t) - F(0)
$$

Nun leiten wir ab:

$$
\frac{\mathrm{d}}{\mathrm{d}t} \int\limits_t^T f(s-t) \, \mathrm{d}s = \frac{\mathrm{d}}{\mathrm{d}t} \big( F(T-t) - F(0) \big) = -f(T-t)
$$

#### **10 Stägeli uf – Stägeli ab**

$$
\frac{\mathrm{d}}{\mathrm{d}t} \int\limits_t^T f\big(as+bt\big)\,\mathrm{d}s = ?
$$

#### **Bearbeitung**

Es sei *F* eine Stammfunktion von *f*. Wir berechnen zunächst das Integral:

$$
\int_{t}^{T} f(as+bt) \, \mathrm{d} s
$$

Dazu verwenden wir die Substitution:

$$
u(s) = as + bt
$$
  
du = ads

Grenzen:

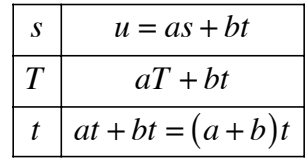

Damit erhalten wir:

$$
\int_{t}^{T} f\left(as+bt\right) ds = \int_{\left(a+b\right)t}^{aT+bt} f\left(u\right) du = F\left(aT+bt\right) - F\left(\left(a+b\right)t\right)
$$

Nun leiten wir ab:

$$
\frac{d}{dt} \int_{t}^{T} f\left(as+bt\right) ds = \frac{d}{dt} \Big( F\left(aT+bt\right) - F\left((a+b)t\right) \Big) = bf\left(aT+bt\right) - \left(a+b\right)f\left((a+b)t\right)
$$

# **11 Partielle Integration**

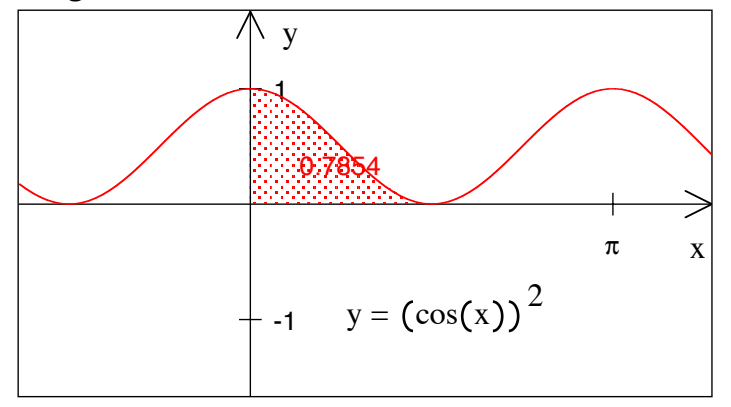

#### **Numerisches Ergebnis**

Gesucht ist das exakte Ergebnis:  $\int_0^{\infty} (\cos(x))^2 dx$ 0 π 2 -

# **Bearbeitung**

Partielle Integration:

$$
I = \int_{0}^{\frac{\pi}{2}} (\cos(x))^{2} dx = \int_{0}^{\frac{\pi}{2}} \cos(x) \cos(x) dx = \sin(x) \cos(x) \int_{0}^{\frac{\pi}{2}} + \int_{0}^{\frac{\pi}{2}} \sin(x) \sin(x) dx
$$
  

$$
I = \int_{0}^{\frac{\pi}{2}} (\sin(x))^{2} dx = \int_{0}^{\frac{\pi}{2}} 1 - (\cos(x))^{2} dx = \int_{0}^{\frac{\pi}{2}} 1 dx - I
$$
  

$$
2I = \int_{0}^{\frac{\pi}{2}} 1 dx = \frac{\pi}{2}
$$
  

$$
I = \frac{\pi}{4} \approx 0.785398163397
$$

# **12 Partielle Integration**

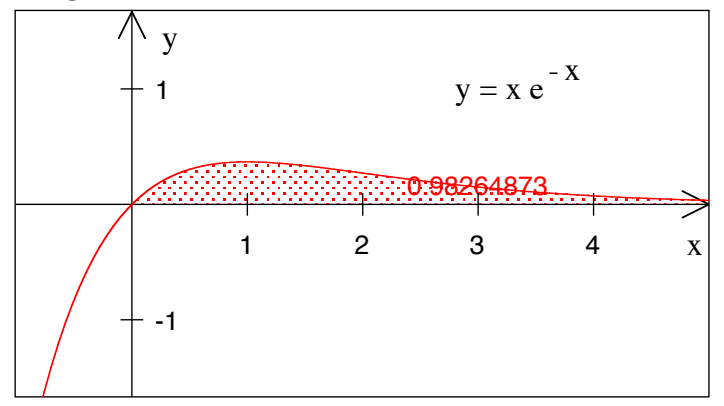

**Falsches numerisches Ergebnis. Warum?** 

Gesucht ist das exakte Ergebnis:  $\int xe^{-x} dx$ 0  $\int$ 

# **Bearbeitung**

Wir arbeiten mit partieller Integration:

$$
\int_{0}^{\infty} xe^{-x} dx = -xe^{-x} \Big|_{0}^{\infty} + \int_{0}^{\infty} e^{-x} dx = -e^{-x} \Big|_{0}^{\infty} = 1
$$

Aus technischen Gründen wurde vom Computer nur  $\int xe^{-x} dx$  $\overline{0}$ 6  $\int xe^{-x} dx$  berechnet.

# **13 Partielle Integration**

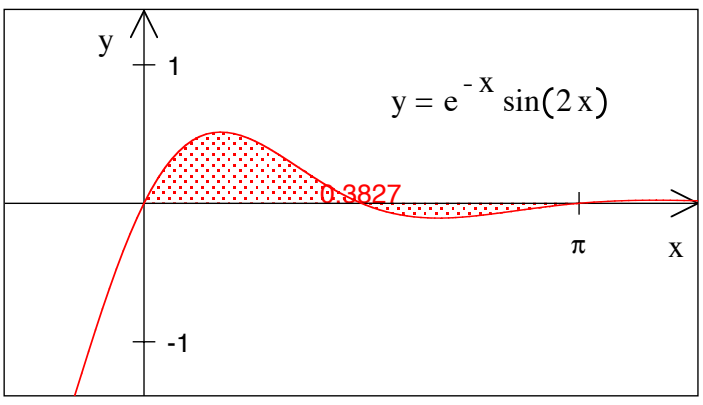

# **Numerisches Ergebnis**

Gesucht ist das exakte Ergebnis:  $\int e^{-x} \sin(2x) dx$ 0  $\int$ 

# **Bearbeitung**

Zweimalige partielle Integration:

$$
I = \int_{0}^{\pi} e^{-x} \sin(2x) dx = -e^{-x} \sin(2x) \Big|_{0}^{\pi} + 2 \int_{0}^{\pi} e^{-x} \cos(2x) dx
$$
  

$$
I_{1} = \int_{0}^{\pi} e^{-x} \cos(2x) dx = -e^{-x} \cos(2x) \Big|_{0}^{\pi} - 2 \int_{0}^{\pi} e^{-x} \sin(2x) dx
$$
  

$$
I = 2(-e^{-\pi} + 1 - 2I)
$$
  

$$
5I = 2(-e^{-\pi} + 1)
$$
  

$$
I = \frac{2}{5}(-e^{-\pi} + 1) \approx 0.3827
$$

# **14 Partielle Integration**

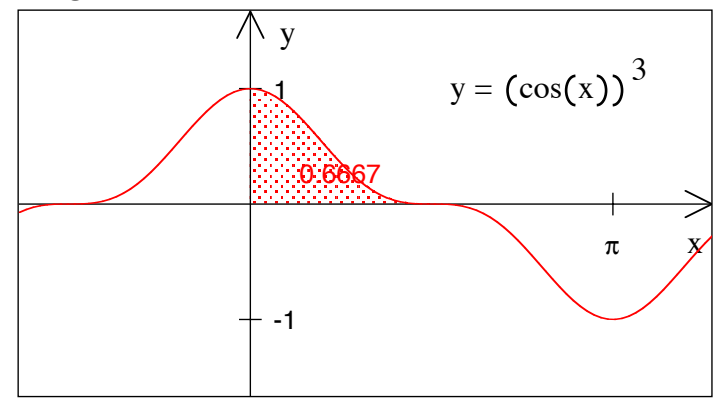

**Numerisches Ergebnis** 

Gesucht ist das exakte Ergebnis: 
$$
\int_{0}^{\frac{\pi}{2}} \cos^3(x) dx
$$

# **Erster Lösungsweg**

Partielle Integration:

$$
I = \int_{0}^{\frac{\pi}{2}} \cos^{3}(x) dx = \int_{0}^{\frac{\pi}{2}} \cos(x) \cos^{2}(x) dx
$$
  
\n
$$
= \sin(x) \cos^{2}(x) (x) \Big|_{0}^{\frac{\pi}{2}} - 2 \int_{0}^{\frac{\pi}{2}} \sin(x) \cos(x) (-\sin(x)) dx
$$
  
\n
$$
= 2 \int_{0}^{\frac{\pi}{2}} \sin^{2}(x) \cos(x) dx = 2 \int_{0}^{\frac{\pi}{2}} (1 - \cos^{2}(x)) \cos(x) dx
$$
  
\n
$$
= 2 \int_{0}^{\frac{\pi}{2}} \cos(x) dx - 2 \int_{0}^{\frac{\pi}{2}} \cos^{3}(x) dx
$$
  
\n
$$
= \frac{0}{\sqrt{2}}
$$

Somit:  $I = 2 - 2I \Rightarrow I = \frac{2}{3}$ 

# **Zweiter Lösungsweg**

Wir beginnen gleich wie beim ersten Lösungsweg mit partieller Integration:

$$
I = \int_{0}^{\frac{\pi}{2}} \cos^{3}(x) dx = \int_{0}^{\frac{\pi}{2}} \cos(x) \cos^{2}(x) dx
$$
  
=  $\frac{\sin(x) \cos^{2}(x) (x) \int_{0}^{\frac{\pi}{2}} - 2 \int_{0}^{\frac{\pi}{2}} \sin(x) \cos(x) (-\sin(x)) dx = 2 \int_{0}^{\frac{\pi}{2}} \sin^{2}(x) \cos(x) dx$ 

Nun verwenden wir nochmals die partielle Integration:

$$
I_1 = \int_0^{\frac{\pi}{2}} \sin^2(x) \cos(x) dx = \left[\sin^3(x)\right]_0^{\frac{\pi}{2}} - 2 \int_0^{\frac{\pi}{2}} \sin(x) \cos(x) \sin(x) dx
$$
  
\n
$$
I_1 = 1 - 2 \int_0^{\frac{\pi}{2}} \sin^2(x) \cos(x) dx
$$
  
\n
$$
3I_1 = 1
$$
  
\n
$$
I_1 = \frac{1}{3}
$$

Damit wird:  $I = 2I_1 = \frac{2}{3}$ 

# **15 Partielle Integration**

Tipp: Zwei Mal partiell integrieren

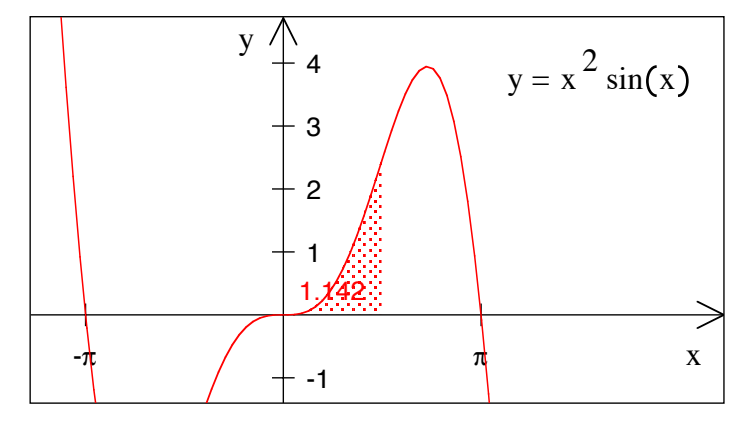

**Numerisches Ergebnis** 

Gesucht ist das exakte Ergebnis:  $\int x^2 \sin(x) dx$ 0  $\overline{\pi}$ 2  $\int x^2 \sin(x) dx =$ 

# **Lösungsweg**

$$
\int_{0}^{\frac{\pi}{2}} x^{2} \sin(x) dx = -x^{2} \cos(x) \Big|_{0}^{\frac{\pi}{2}} + 2 \int_{0}^{\frac{\pi}{2}} x \cos(x) dx = 2 \Bigg[ x \sin(x) \Big|_{0}^{\frac{\pi}{2}} - \int_{0}^{\frac{\pi}{2}} \sin(x) dx \Bigg] = \pi - 2
$$

# **16 Partielle Integration**

Wie groß sind folgende Integrale:

$$
\int_{0}^{\infty} e^{-t} dt, \quad \int_{0}^{\infty} t e^{-t} dt, \quad \int_{0}^{\infty} t^{2} e^{-t} dt, \quad \int_{0}^{\infty} t^{3} e^{-t} dt, \quad \int_{0}^{\infty} t^{4} e^{-t} dt, \quad \dots, \quad \int_{0}^{\infty} t^{n} e^{-t} dt
$$

# **Bearbeitung**

Das erste Integral geht einfach so:

$$
\int_{0}^{\infty} e^{-t} dt = -e^{-t} \Big|_{0}^{\infty} = \underbrace{\left(-e^{-\infty}\right)}_{0} - \underbrace{\left(-e^{-0}\right)}_{-1} = 1
$$

Dann brauchen wir partielle Integration. Wir können aber das Resultat der vorangegangenen Rechnung verwenden.

$$
\int_{0}^{\infty} t e^{-t} dt = -t e^{-t} \Big|_{0}^{\infty} - (-1) \int_{0}^{\infty} e^{-t} dt = 1
$$

So geht es weiter.

$$
\int_{0}^{\infty} t^{2} e^{-t} dt = -t^{2} e^{-t} \Big|_{0}^{\infty} - (-1) 2 \int_{0}^{\infty} t e^{-t} dt = 2
$$
  

$$
\int_{0}^{\infty} t^{3} e^{-t} dt = -t^{3} e^{-t} \Big|_{0}^{\infty} - (-1) 3 \int_{0}^{\infty} t^{2} e^{-t} dt = 2 \cdot 3 = 3!
$$
  

$$
\int_{0}^{\infty} t^{4} e^{-t} dt = -t^{4} e^{-t} \Big|_{0}^{\infty} - (-1) 4 \int_{0}^{\infty} t^{3} e^{-t} dt = 2 \cdot 3 \cdot 4 = 4!
$$
  

$$
\frac{0}{2 \cdot 3}
$$

Offenbar ist allgemein:

$$
\int_{0}^{\infty} t^{n} e^{-t} dt = n!
$$

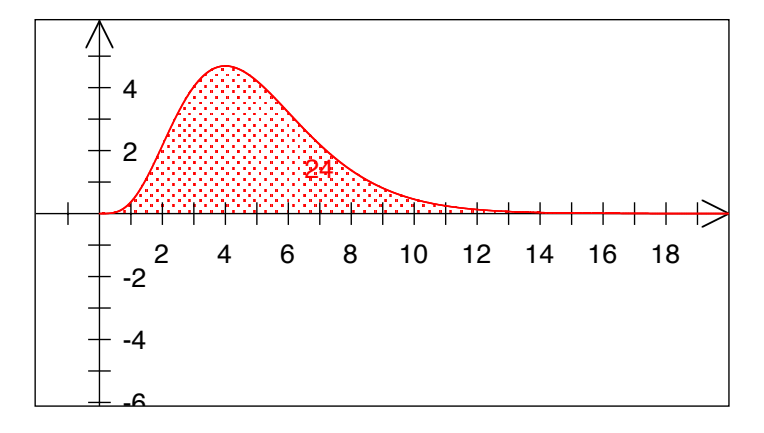

$$
\int_{0}^{\infty} t^4 e^{-t} dt = 4!
$$

Für Fans: Beweis mit vollständiger Induktion

(I) Für *n* = 0, 1, 2, 3 und 4 wurde die Aussage oben bewiesen.

(II) Wir machen nun die Induktionsvoraussetzung:

$$
\int_{0}^{\infty} t^{n-1} e^{-t} dt = (n-1)!
$$

Damit erhalten wir:

$$
\int_{0}^{\infty} t^{n} e^{-t} dt = -t^{n} e^{-t} \Big|_{0}^{\infty} - (-1) n \int_{0}^{\infty} t^{n-1} e^{-t} dt = n!
$$

# **17 Partielle Integration**

Gesucht ist das exakte Resultat:

$$
\int_{0}^{\frac{\pi}{2}} \cos(t) e^{t} dt =
$$

# **Bearbeitung**

# **Ester Lösungsweg**

Zweimaliges partielles Integrieren:

$$
I = \int_{0}^{\frac{\pi}{2}} \cos(t) e^{t} dt = \sin(t) e^{t} \Big|_{0}^{\frac{\pi}{2}} - \int_{0}^{\frac{\pi}{2}} \sin(t) e^{t} dt
$$
  
\n
$$
I_{1} = \int_{0}^{\frac{\pi}{2}} \sin(t) e^{t} dt = -\cos(t) e^{t} \Big|_{0}^{\frac{\pi}{2}} + \int_{0}^{\frac{\pi}{2}} \cos(t) e^{t} dt
$$
  
\n
$$
I = e^{\frac{\pi}{2}} - 0 - \Big( -\Big(0 - e^{0}\Big) + I \Big) = e^{\frac{\pi}{2}} - 1 - I
$$
  
\n
$$
2I = e^{\frac{\pi}{2}} - 1
$$
  
\n
$$
I = \frac{1}{2} \Big( e^{\frac{\pi}{2}} - 1 \Big) \approx 1.90523869047
$$

# **Zweiter Lösungsweg**

Zweimaliges partielles Integrieren, aber anders herum:

$$
I = \int_{0}^{\frac{\pi}{2}} \cos(t) e^{t} dt = \cos(t) e^{t} \Big|_{0}^{\frac{\pi}{2}} + \int_{0}^{\frac{\pi}{2}} \sin(t) e^{t} dt
$$
  

$$
I_{1} = \int_{0}^{\frac{\pi}{2}} \sin(t) e^{t} dt = \frac{\sin(t) e^{t} \Big|_{0}^{\frac{\pi}{2}} - \int_{0}^{\frac{\pi}{2}} \cos(t) e^{t} dt}{\frac{\pi}{2}}
$$
  

$$
2I = e^{\frac{\pi}{2}} - 1
$$
  

$$
I = \frac{1}{2} \Big( e^{\frac{\pi}{2}} - 1 \Big) \approx 1.90523869047
$$

Kontrolle MuPAD:

Int 
$$
\left(\cos(t) \cdot e^{t}, t = 0 \cdot \frac{\pi}{2}\right) = \frac{e^{t}}{2} - \frac{1}{2}
$$

1.90523869

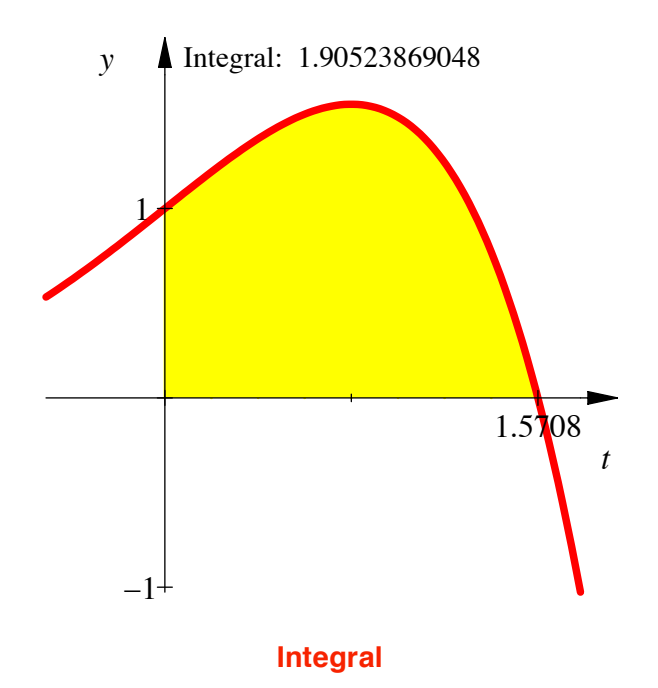

# **Vermischung der Lösungswege**

Wenn wir die beiden Lösungswege vermischen, rechnen wir im Kreis herum. Beispiel: Wir beginnen nach dem ersten Lösungsweg:

$$
I = \int_{0}^{\frac{\pi}{2}} \cos(t) e^{t} dt = \sin(t) e^{t} \Big|_{0}^{\frac{\pi}{2}} - \int_{0}^{\frac{\pi}{2}} \sin(t) e^{t} dt
$$

$$
= e^{\frac{\pi}{2}} - 0 \qquad \qquad = I_{1}
$$

Für  $I_1$  rechnen wir nach dem zweiten Lösungsweg weiter:

$$
I_1 = \int_0^{\frac{\pi}{2}} \sin(t) e^t dt = \frac{\sin(t) e^t \Big|_0^{\frac{\pi}{2}} - \int_0^{\frac{\pi}{2}} \cos(t) e^t dt}{\frac{\pi}{2} - \frac{\pi}{2}} = I
$$

Somit erhalten wir:

$$
I = \int_{0}^{\frac{\pi}{2}} \cos(t) e^{t} dt = \sin(t) e^{t} \Big|_{0}^{\frac{\pi}{2}} - \int_{0}^{\frac{\pi}{2}} \sin(t) e^{t} dt = - \Bigg[ \frac{\sin(t) e^{t} \Big|_{0}^{\frac{\pi}{2}} - \int_{0}^{\frac{\pi}{2}} \cos(t) e^{t} dt}{\frac{\sin(t) e^{t} \Big|_{0}^{\frac{\pi}{2}} - \int_{0}^{\frac{\pi}{2}} \cos(t) e^{t} dt}{\frac{\sin(t) e^{t} \Big|_{0}^{\frac{\pi}{2}} - \int_{0}^{\frac{\pi}{2}} \cos(t) e^{t} dt}{\frac{\sin(t) e^{t} \Big|_{0}^{\frac{\pi}{2}} - \int_{0}^{\frac{\pi}{2}} \cos(t) e^{t} dt}{\frac{\sin(t) e^{t} \Big|_{0}^{\frac{\pi}{2}} - \sin(t) e^{t} \Big|_{0}^{\frac{\pi}{2}}}{\frac{\sin(t) e^{t} \Big|_{0}^{\frac{\pi}{2}} - \sin(t) e^{t} \Big|_{0}^{\frac{\pi}{2}}}{\sin(t) e^{t} \Big|_{0}^{\frac{\pi}{2}}}} \Bigg]
$$
\n
$$
I = e^{\frac{\pi}{2}} - e^{\frac{\pi}{2}} + I
$$

Das ist zwar richtig, hilft aber nicht weiter.

 $\overline{\phantom{0}}$ 

#### **18 Partielle Integration**

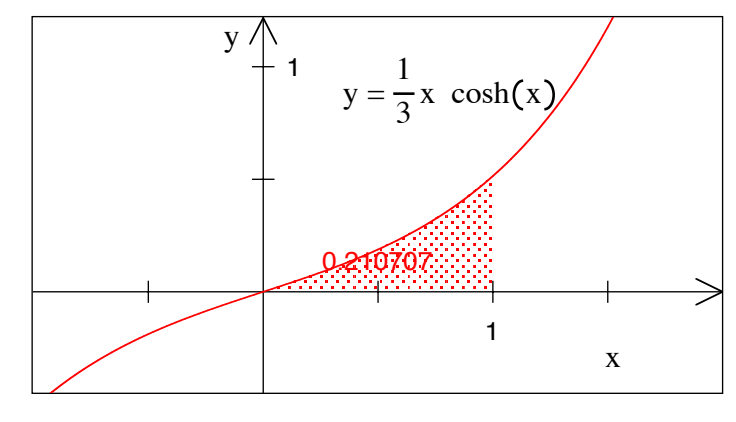

#### **Numerisches Resultat**

$$
\int_{0}^{1} \frac{1}{3}x \cosh(x) \mathrm{d}x =
$$

Schreiben Sie die einzelnen Schritte der partiellen Integration auf. Geben Sie das Resultat exakt an und vergleichen Sie mit dem in der Figur angegebenen numerischen Näherungswert.

Zur Erinnerung: Die Funktionen cosh und sinh sind wie folgt definiert:  $cosh(x) = \frac{e^x + e^{-x}}{2}$  und  $sinh(x) = \frac{e^x - e^{-x}}{2}$ . Ferner ist  $sinh'(x) = cosh(x)$  und  $\cosh'(x) = \sinh(x)$ .

#### **Ergebnis**

1

$$
\int_{0}^{1} \frac{1}{3}x \cosh(x) dx = \frac{1}{3}(1 + \sinh(1) - \cosh(1)) = \frac{1}{3}(1 - \frac{1}{e}) \approx 0.2107068529
$$

#### **Ausführliche Bearbeitung**

Die Funktionen cosh und sinh geben sowohl abgeleitet wie integriert jeweils die andere Funktion, keine negative Vorzeichen. Damit wird:

$$
\int_{0}^{1} \frac{1}{3}x \cosh(x) dx = \frac{1}{3}x \sinh(x)\Big|_{0}^{1} - \int_{0}^{1} \frac{1}{3} \sinh(x) dx = \frac{1}{3}x \sinh(x)\Big|_{0}^{1} - \frac{1}{3} \cosh(x)\Big|_{0}^{1}
$$

Einsetzen der Grenzen ergibt:

$$
\int_{0}^{1} \frac{1}{3}x \cosh(x) dx = \frac{1}{3}x \sinh(x)\Big|_{0}^{1} - \frac{1}{3} \cosh(x)\Big|_{0}^{1}
$$

$$
= \Big(\frac{1}{3} \sinh(1) - \frac{1}{3} \sinh(0)\Big) - \Big(\frac{1}{3} \cosh(1) - \frac{1}{3} \cosh(0)\Big)
$$

An sich ist die Aufgabe damit gelöst. Wir können aber noch für cosh und sinh die Definitionen  $\cosh(x) = \frac{e^x + e^{-x}}{2}$  und  $\sinh(x) = \frac{e^x - e^{-x}}{2}$  einsetzen und erhalten:

$$
\int_{0}^{1} \frac{1}{3}x \cosh(x) dx = \left(\frac{1}{3}\sinh(1) - \frac{1}{3}\sinh(0)\right) - \left(\frac{1}{3}\cosh(1) - \frac{1}{3}\cosh(0)\right)
$$

$$
= \frac{1}{3}\left(\frac{e^{1}-e^{-1}}{2} - \frac{e^{0}-e^{-0}}{2} - \frac{e^{1}+e^{-1}}{2} + \frac{e^{0}+e^{-0}}{2}\right) = \frac{1}{3}\left(-\frac{e^{-1}}{\frac{1}{e}} + 1\right) = \frac{1}{3}\left(1 - \frac{1}{e}\right)
$$

#### **19 Ohne partielle Integration, dafür mit Pfiff**

In der Vorlesung hatten wir mit partieller Integration gefunden:

$$
\int \sin^2(t) dt = \frac{1}{2} (t - \sin(t)\cos(t)) + C
$$

Die partielle Integration lässt sich vermeiden, wenn wir im Komplexen arbeiten. Aus den Eulerschen Formeln

$$
e^{it} = \cos(t) + i \sin(t)
$$
  

$$
e^{-it} = \cos(-t) + i \sin(-t) = \cos(t) - i \sin(t)
$$

ergibt sich:

$$
cos(t) = \frac{1}{2} (e^{it} + e^{-it})
$$
 und  $sin(t) = \frac{1}{2i} (e^{it} - e^{-it})$ 

Somit ist:

$$
\sin^2(t) = \left(\frac{1}{2i} \left(e^{it} - e^{-it}\right)\right)^2 = -\frac{1}{4} \left(e^{2it} - 2 + e^{-2it}\right)
$$

Damit erhalten wir:

$$
\int \sin^2(t) dt = -\frac{1}{4} \int \left( e^{2it} - 2 + e^{-2it} \right) dt = -\frac{1}{4} \left( \frac{1}{2i} e^{2it} - 2t + \frac{1}{-2i} e^{-2it} \right) + C
$$
  
=  $\frac{1}{2}t - \frac{1}{4} \underbrace{\frac{1}{2i} \left( e^{2it} - e^{-2it} \right)}_{=\sin(2t) = 2 \sin(t) \cos(t)} = \frac{1}{2}t - \frac{1}{2} \sin(t) \cos(t) + C$ 

#### **20 Mehrere Lösungswege**

Zeigen Sie mit verschiedenen Überlegungen, dass:

$$
\int_{a}^{a+2\pi} \cos(t) dt = 0
$$

#### **Bearbeitung**

# **Grafische Überlegung**

Wir können die "Fläche unter der Kurve" zerschneiden und neu so zusammensetzen, dass das Integral offensichtlich Null ergibt.

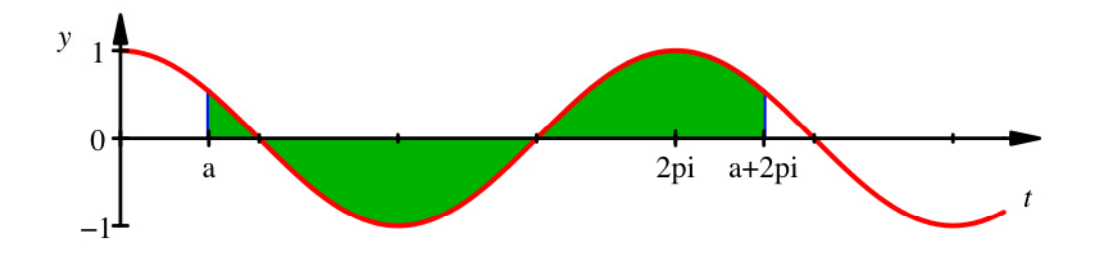

#### **Das Integral gibt Null**

#### **Sture Rechnung**

Wir rechnen und verwenden das Additionstheorem für den Sinus.

$$
\int_{a}^{a+2\pi} \cos(t) dt = \sin(t) \Big|_{a}^{a+2\pi} = \sin(a+2\pi) - \sin(a)
$$
  
=  $\sin(a) \cos(2\pi) + \cos(a) \sin(2\pi) - \sin(a) = 0$ 

#### **Periodizität**

$$
\int_{a}^{a+2\pi} \cos(t) dt = \sin(t) \frac{a+2\pi}{a} = \sin(a+2\pi) - \sin(a)
$$

Da die Sinusfunktion die Periodenlänge  $2\pi$  hat, ist  $sin(a + 2\pi) = sin(a)$  und damit die Differenz null.

#### **Substitution**

Wir verwenden die Substitution  $\tau = t - a$ :

$$
\mathrm{d}\tau=\mathrm{d}t
$$

Substitution der Grenzen:

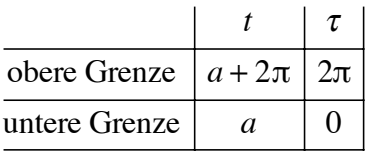

Damit erhalten wir:

$$
\int_{a}^{a+2\pi} \cos(t) dt = \int_{0}^{2\pi} \cos(\tau + a) d\tau
$$

Nun verwenden wir das Additionstheorem für den Kosinus:

$$
\cos(\tau + a) = \cos(\tau)\cos(a) - \sin(\tau)\sin(a)
$$

Damit erhalten wir:

$$
a+2\pi
$$
  

$$
\int_{a}^{a+2\pi} \cos(t)dt = \int_{0}^{2\pi} \cos(\tau+a) d\tau = \cos(a) \int_{0}^{2\pi} \cos(\tau) d\tau - \sin(a) \int_{0}^{2\pi} \sin(\tau) d\tau = 0
$$

#### **21 Zwei Lösungswege**

Das Integral  $\int \frac{x-3}{2}$  $\int \frac{x-3}{x^2-6x+5} dx$  lässt sich auf zwei Arten berechnen.

# **Erster Lösungsweg: Substitution**

Mit der Substitution

$$
Mieze(x) = x^2 - 6x + 5
$$
  
d $Mieze = (2x - 6)dx = 2(x - 3)dx$ 

erhalten wir:

$$
\int \frac{x-3}{x^2 - 6x + 5} dx = \frac{1}{2} \int \frac{1}{Mieze} dMieze = \frac{1}{2} \ln(|Mieze|) + C = \frac{1}{2} \ln(|x^2 - 6x + 5|) + C
$$

# **Zweiter Lösungsweg: Partialbruchzerlegung**

$$
\frac{x-3}{x^2 - 6x + 5} = \frac{x-3}{(x-1)(x-5)} \frac{a}{\frac{1}{2}} \frac{a}{(x-1)} + \frac{b}{(x-5)} = \frac{a(x-5)+b(x-1)}{(x-1)(x-5)} = \frac{x(a+b)+(5a-b)}{(x-1)(x-5)}
$$

Koeffizientenvergleich ergibt:

$$
x = x(a+b)
$$
  

$$
-3 = (-5a - b)
$$

Daher ist:

$$
\begin{aligned}\na + b &= 1 \\
-5a - b &= -3\n\end{aligned}\n\Rightarrow a = \frac{1}{2}, b = \frac{1}{2}
$$

Wir erhalten:

$$
\int \frac{x-3}{x^2 - 6x + 5} dx = \frac{1}{2} \int \frac{dx}{x-1} + \frac{1}{2} \int \frac{dx}{x-5} = \frac{1}{2} \ln(|x-1|) + \frac{1}{2} \ln(|x-5|) + C
$$
  
=  $\frac{1}{2} \ln(|x-1||x-5|) + C = \frac{1}{2} \ln(|x^2 - 6x + 5|) + C$ 

#### **22 Verifikation**

Der Computer liefert  $\int e^{2t} dt$ 1 2  $\int e^{2t} dt = e^4 - e^2$ . Bestätigen oder widerlegen Sie dieses Ergebnis.

### **Bearbeitung**

#### **a) Erraten und Kontrollieren**

Wir erraten das unbestimmte Integral:

$$
\int e^{2t} dt = \frac{1}{2} e^{2t}
$$

Kontrolle durch Ableiten:

$$
\frac{d}{dt} \left( \frac{1}{2} e^{2t} \right) = \frac{1}{2} e^{2t} 2 = e^{2t}
$$

Der Faktor 2 ist die innere Ableitung. Somit erhalten wir:

$$
\int_{1}^{2} e^{2t} dt = \frac{1}{2} e^{2t} \Big|_{1}^{2} = \frac{1}{2} e^{4} - \frac{1}{2} e^{2}
$$

**Kommentar**: Das angebliche Computerresultat ist falsch. Es fehlt der Faktor  $\frac{1}{2}$ .

#### **b) Substitution**

Aus  $u = 2t$  ergibt sich:

$$
u = 2t \implies \qquad dt = \frac{1}{2}du
$$
  
Greenzen:  

$$
\begin{array}{|c|c|c|}\n\hline t & u \\
\hline\n2 & 4 \\
\hline\n1 & 2\n\end{array}
$$

Somit erhalten wir:

$$
\int_{1}^{2} e^{2t} dt = \frac{1}{2} \int_{2}^{4} e^{u} du = \frac{1}{2} e^{u} \Big|_{2}^{4} = \frac{1}{2} (e^{4} - e^{2})
$$

**Kommentar**: Das angebliche Computerresultat ist falsch. Es fehlt der Faktor  $\frac{1}{2}$ .

# **c) Nochmals Substitution**

Aus  $u = e^t$  ergibt sich:

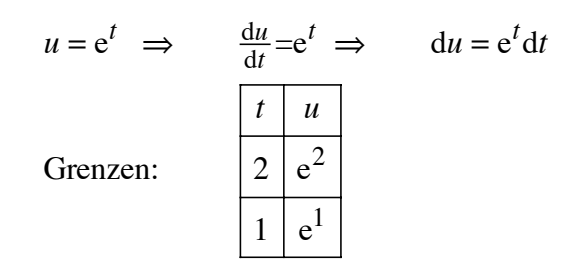

Somit erhalten wir:

$$
\int_{1}^{2} e^{2t} dt = \int_{1}^{2} \underbrace{e^{t}}_{u} \underbrace{e^{t}}_{du} dt = \int_{e^{1}}^{e^{2}} u du = \frac{1}{2} u^{2} \bigg|_{e^{1}}^{e^{2}} = \frac{1}{2} (u^{4} - u^{2})
$$

**Kommentar**: Das angebliche Computerresultat ist falsch. Es fehlt der Faktor  $\frac{1}{2}$ .

# **d) Partielle Integration**

$$
I = \int_{1}^{2} e^{2t} dt = \int_{1}^{2} e^{t} e^{t} dt = e^{t} e^{t} \Big|_{1}^{2} - \int_{-1}^{2} e^{t} e^{t} dt
$$
  

$$
2I = e^{t} e^{t} \Big|_{1}^{2} = e^{2t} \Big|_{1}^{2} = e^{4} - e^{2}
$$
  

$$
I = \frac{1}{2} (e^{4} - e^{2}) \approx 23.604546967107
$$

**Kommentar**: Das angebliche Computerresultat ist falsch. Es fehlt der Faktor  $\frac{1}{2}$ .

#### **Kontrolle CAS**

Int(exp(2\*t), t = 1..2) =  $1/2*exp(4) - 1/2*exp(2)$ 

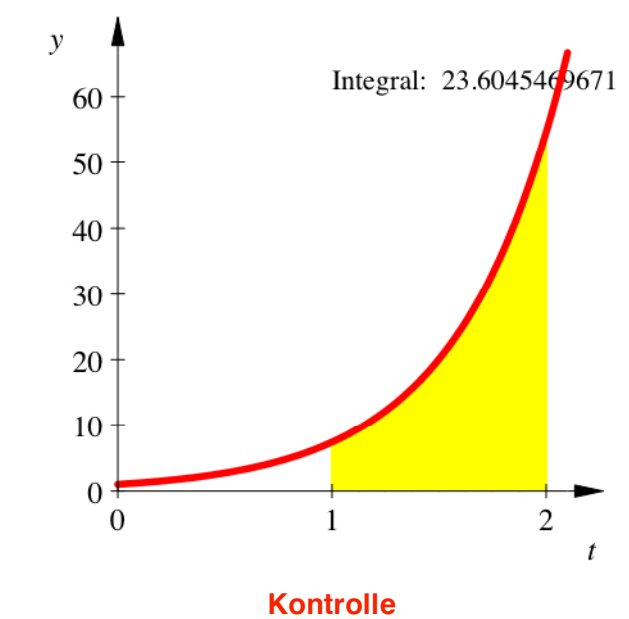

Der Computer kann es also doch.

# **23 Division (freiwillige Knobelaufgabe)**

Jedes Sternchen ist durch eine Ziffer zu ersetzen, so dass sich schließlich eine richtig gelöste Divisionsaufgabe ergibt.

$$
-\frac{\ast \ast \ast \ast}{\ast \ast} \cdot \cdot \cdot \cdot \ast \ast = \ast 5
$$
  

$$
-\frac{\ast \ast}{\ast} \cdot \cdot \cdot
$$
  

$$
-\frac{\ast 5}{0}
$$

**Ergebnis** 

$$
-\frac{1045}{99} \div \frac{11}{55} = -\frac{55}{0}
$$

# **24 Division (freiwillige Knobelaufgabe)**

Nur eine einzige Ziffer ist von einer Divisionsaufgabe übrig.

\*\*\*\* **:** \* \* **=** \* 8 **–** \* \* \* \* **–** \* 0 \*\*\*\* \* \* \*\* \* \* \* \* \* \*\*\*\* **–** \* \* \* \*

# **Ergebnis**

$$
1 \t 0 \t 0 \t 2 \t 0 \t 3 \t 1 \t 6 \t \t 1 \t 2 \t 4 \t = \t 8 \t 0 \t 8 \t 0 \t 9
$$
  
\n
$$
-\frac{9 \t 9 \t 2}{1 \t 1 \t 0}
$$
  
\n
$$
-\frac{1 \t 1 \t 1 \t 6}{0}
$$
  
\n
$$
0
$$

# **25 Partialbruchzerlegung**

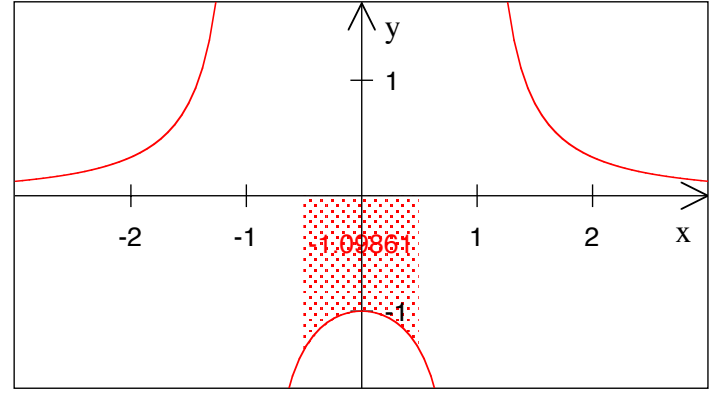

$$
f(x) = \frac{1}{x^2 - 1}
$$

1

Gesucht ist das exakte Ergebnis:  $\int \frac{1}{2}$  $\frac{1}{x^2-1}dx$  $-\frac{1}{2}$ 2 -

# **Bearbeitung**

Wir arbeiten mit Partialbruchzerlegung:

$$
\frac{1}{x^2 - 1} = \frac{1}{x+1} \frac{1}{x-1} = \frac{a}{x+1} + \frac{b}{x-1} = \frac{a(x-1)+b(x+1)}{(x+1)(x-1)} = \frac{x(a+b)+(-a+b)}{(x+1)(x-1)}
$$

Koeffizientenvergleich ergibt:

$$
\begin{aligned}\n a+b &= 0 \\
 -a+b &= 1\n \end{aligned}\n \Rightarrow a = -\frac{1}{2}, b = \frac{1}{2}
$$
\n
$$
\frac{1}{x^2-1} = \frac{-\frac{1}{2}}{x+1} + \frac{\frac{1}{2}}{x-1}
$$

Nun können wir integrieren:

$$
\int \frac{1}{x^2 - 1} dx = -\frac{1}{2} \int \frac{1}{x+1} dx + \frac{1}{2} \int \frac{1}{x-1} dx = -\frac{1}{2} \ln(|x+1|) + \frac{1}{2} \ln(|x-1|) = \frac{1}{2} \ln\left(\left|\frac{x-1}{x+1}\right|\right)
$$

Für das bestimmte Integral ergibt sich:

$$
\int_{-\frac{1}{2}}^{\frac{1}{2}} \frac{1}{x^2 - 1} dx = 2 \int_{\frac{\text{gerader}}{\frac{1}{2}}}^{\frac{1}{2}} \frac{1}{x^2 - 1} dx = \ln \left( \left| \frac{x - 1}{x + 1} \right| \right) \Big|_0^{\frac{1}{2}} = \ln \left( \left| \frac{-\frac{1}{2}}{\frac{3}{2}} \right| \right) - \ln \left( \left| \frac{-1}{1} \right| \right) = \ln \left( \frac{1}{3} \right) = -\ln(3)
$$
\nIntegral

\n
$$
\int_{-\frac{1}{2}}^{\frac{1}{2}} \frac{1}{x^2 - 1} dx = -\ln(3) \approx -1.098612289
$$

#### **26 Partialbruchzerlegung**

$$
\int \frac{x^2 - 4x + 5}{x^3 - 12x^2 + 48x - 64} dx
$$

### **Bearbeitung**

Zunächst ist (erweiterte binomische Formel)  $x^3 - 12x^2 + 48x - 64 = (x - 4)^3$ . Wir haben also:

$$
I = \int \frac{x^2 - 4x + 5}{x^3 - 12x^2 + 48x - 64} dx = \int \frac{x^2 - 4x + 5}{(x - 4)^3} dx
$$

Nun machen wir den Ansatz zur Partialbruchzerlegung:

$$
\frac{x^2 - 4x + 5}{(x - 4)^3} = \frac{a}{(x - 4)^3} + \frac{b}{(x - 4)^2} + \frac{c}{x - 4}
$$

Gleichnamig machen liefert:

$$
\frac{x^2 - 4x + 5}{(x - 4)^3} = \frac{a}{(x - 4)^3} + \frac{b(x - 4)}{(x - 4)^3} + \frac{c(x - 4)^2}{(x - 4)^3}
$$

$$
x^2 - 4x + 5 = a + bx - 4b + cx^2 - 8cx + 16c
$$

Koeffizientenvergleich:

$$
x^2 - 4x + 5 = cx^2 + x(b - 8c) + a - 4b + 16c
$$

Also:

$$
1 = c
$$
  

$$
-4 = b - 8c
$$
  

$$
5 = a - 4b + 16c
$$

Dieses Gleichungssystem hat die Lösungen: *a* = 5, *b* = 4, *c* = 1

Somit haben wir:

$$
I = \int \frac{5}{(x-4)^3} dx + \int \frac{4}{(x-4)^2} dx + \int \frac{1}{x-4} dx = -\frac{5}{2} \frac{1}{(x-4)^2} - 4 \frac{1}{x-4} + \ln(|x-4|) + C
$$

# **27 Partialbruchzerlegung**

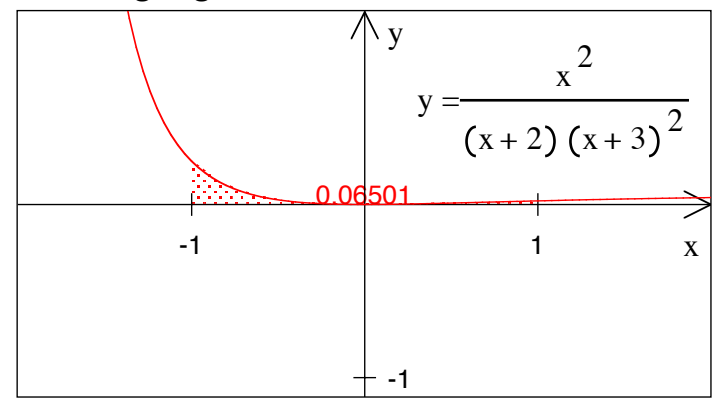

**Numerisches Ergebnis** 

Gesucht ist das exakte Ergebnis: 
$$
\int_{-1}^{1} \frac{x^2}{(x+2)(x+3)^2} dx
$$

Tipp: Verwenden Sie den Ansatz:

$$
\frac{x^2}{(x+2)(x+3)^2} = \frac{a}{x+2} + \frac{b}{x+3} + \frac{c}{(x+3)^2}
$$

# **Bearbeitung**

Wir verwenden den Ansatz:

$$
\frac{x^2}{(x+2)(x+3)^2} = \frac{a}{x+2} + \frac{b}{x+3} + \frac{c}{(x+3)^2}
$$

Damit erhalten wir:

$$
\frac{x^2}{(x+2)(x+3)^2} = \frac{a}{x+2} \frac{(x+3)^2}{(x+3)^2} + \frac{b}{x+3} \frac{(x+2)(x+3)}{(x+2)(x+3)} + \frac{c}{(x+3)^2} \frac{x+2}{x+2}
$$

$$
\frac{x^2}{(x+2)(x+3)^2} = \frac{a(x^2+6x+9)+b(x^2+5x+6)+c(x+2)}{(x+2)(x+3)^2}
$$

$$
x^2 = x^2(a+b) + x(6a+5b+c) + (9a+6b+2c)
$$

Koeffizientenvergleich ergibt:

$$
1 = a + b
$$
  

$$
0 = 6a + 5b + c
$$
  

$$
0 = 9a + 6b + 2c
$$

Daraus ergibt sich  $a = 4$ ,  $b = -3$ ,  $c = -9$ , und wir haben:

$$
\int_{-1}^{1} \frac{x^2}{(x+2)(x+3)^2} dx = \int_{-1}^{1} \frac{4}{x+2} dx + \int_{-1}^{1} \frac{-3}{x+3} dx + \int_{-1}^{1} \frac{-9}{(x+3)^2} dx
$$
  
=  $4 \ln(|x+2|)|_{-1}^{1} - 3 \ln(|x+3|)|_{-1}^{1} + 9 \frac{1}{x+3}|_{-1}^{1}$   
=  $\ln(81) + \ln(\frac{1}{8}) - \frac{9}{4} \approx 0.06500761297$ 

# **28 Partialbruchzerlegung**

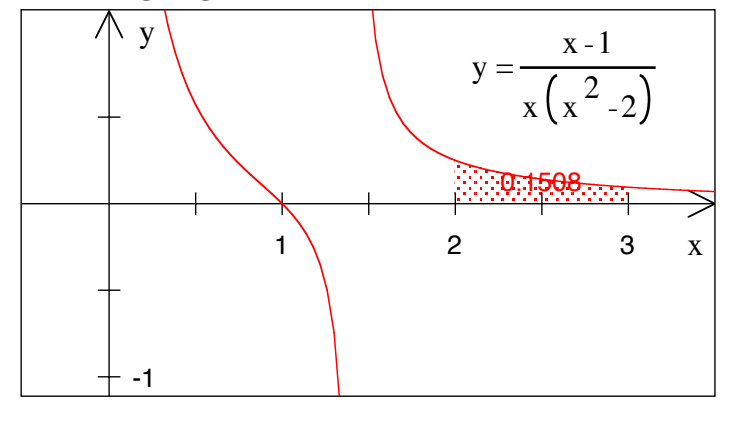

# **Numerisches Ergebnis**

Gesucht ist das exakte Ergebnis:  $\int \frac{x-1}{x^2}$ 3 -

$$
\text{gebnis: } \int_{2} \frac{x-1}{x(x^2-2)} \, \mathrm{d}x
$$

# **Lösungsweg**

Partialbruchzerlegung des Integranden:

$$
\frac{x-1}{x(x^2-2)} = \frac{x-1}{x(x+\sqrt{2})(x-\sqrt{2})} = \frac{a}{x} + \frac{b}{(x+\sqrt{2})} + \frac{c}{(x-\sqrt{2})} = \frac{a(x+\sqrt{2})(x-\sqrt{2})+bx(x-\sqrt{2})+cx(x+\sqrt{2})}{x(x+\sqrt{2})(x-\sqrt{2})}
$$

Vergleich der Zähler:

$$
x-1 = a(x+\sqrt{2})(x-\sqrt{2}) + bx(x-\sqrt{2}) + cx(x+\sqrt{2})
$$
  
=  $x^2(a+b+c) + x(-b\sqrt{2} + c\sqrt{2}) - 2a$ 

Also mit Koeffizientenvergleich:

$$
(a+b+c) = 0
$$

$$
(-b\sqrt{2} + c\sqrt{2}) = 1
$$

$$
-2a = -1
$$

Daraus ergibt sich:  $a = \frac{1}{2}$ ,  $b = -\frac{1}{4}(\sqrt{2} + 1)$ ,  $c = \frac{1}{4}(\sqrt{2} - 1)$  und daher:

$$
\int_{2}^{3} \frac{x-1}{x(x^2-2)} dx = \int_{2}^{3} \frac{1}{x} dx + \int_{2}^{3} \frac{-\frac{1}{4}(\sqrt{2}+1)}{x+\sqrt{2}} dx + \int_{2}^{3} \frac{\frac{1}{4}(\sqrt{2}-1)}{x-\sqrt{2}} dx
$$
  
\n
$$
= \frac{1}{4} \left[ 2\ln\left(\frac{3}{2}\right) - (\sqrt{2}+1)\ln\left(\frac{3+\sqrt{2}}{2+\sqrt{2}}\right) + (\sqrt{2}-1)\ln\left(\frac{3-\sqrt{2}}{2-\sqrt{2}}\right) \right]
$$
  
\n
$$
\approx 0.1508170406
$$

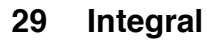

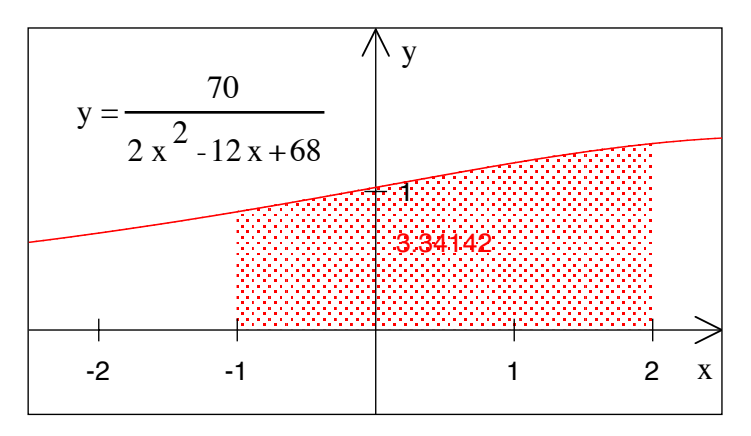

#### **Numerisches Ergebnis**

Gesucht ist das exakte Ergebnis:

$$
\int_{-1}^{2} \frac{70}{2x^2 - 12x + 68} \, \mathrm{d}x
$$

# **Lösungsweg**

Zunächst ist: 
$$
\int_{-1}^{2} \frac{70}{2x^2 - 12x + 68} dx = 35 \int_{-1}^{2} \frac{1}{x^2 - 6x + 34} dx
$$

Bearbeitung des Nenners:

$$
x^{2}-6x+34 = (x^{2}-6x+9) + 25 = (x-3)^{2} + 25 = 25\left(\left(\frac{x-3}{5}\right)^{2}+1\right)
$$

Wir machen nun die Substitution:

$$
u = \frac{x-3}{5}
$$
  $\implies$   $du = \frac{dx}{5}$   $\implies$   $dx = 5du$ 

Für die Integrationsgrenzen bedeutet dies:

$$
\begin{array}{c|c}\nx & u \\
2 & -\frac{1}{5} \\
-1 & -\frac{4}{5}\n\end{array}
$$

Somit erhalten wir:

$$
35\int_{-1}^{2} \frac{1}{x^2 - 6x + 34} dx = \frac{35}{25} \int_{-1}^{2} \frac{1}{\left(\frac{x-3}{5}\right)^2 + 1} dx = 7 \int_{-\frac{4}{5}}^{-\frac{1}{5}} \frac{1}{u^2 + 1} du = 7 \left( \arctan\left(-\frac{1}{5}\right) - \arctan\left(-\frac{4}{5}\right) \right)
$$

Somit ist:

$$
\int_{-1}^{2} \frac{70}{2x^2 - 12x + 68} dx = 7 \left( \arctan\left(\frac{4}{5}\right) - \arctan\left(\frac{1}{5}\right) \right) \approx 3.34142
$$

# **30 Integrationsgrenze gesucht**

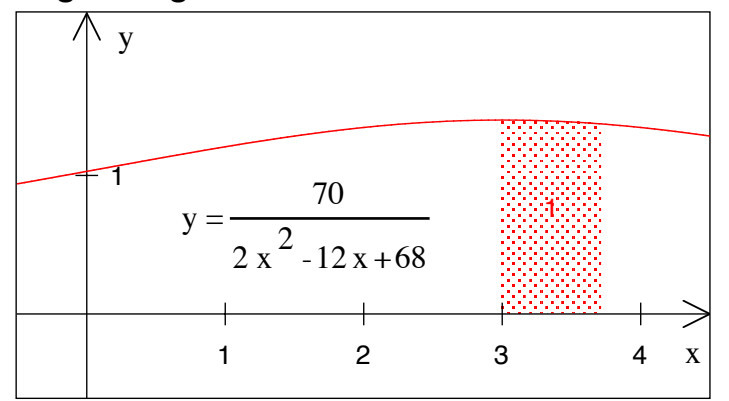

# **Obergrenze gesucht**

Gesucht ist *b* so, dass:

$$
\int_{3}^{b} \frac{70}{2x^2 - 12x + 68} dx = 1
$$

# **Lösungsweg**

Zunächst ist: 
$$
\int_{3}^{b} \frac{70}{2x^2 - 12x + 68} dx = 35 \int_{3}^{b} \frac{1}{x^2 - 6x + 34} dx
$$

Bearbeitung des Nenners:

$$
x^{2}-6x+34 = (x^{2}-6x+9) + 25 = (x-3)^{2} + 25 = 25 \left( \left(\frac{x-3}{5}\right)^{2} + 1 \right)
$$

Wir machen nun die Substitution:

$$
u = \frac{x-3}{5}
$$
  $\implies$   $du = \frac{dx}{5}$   $\implies$   $dx = 5du$ 

Für die Integrationsgrenzen bedeutet dies:

| $x$ | $u$             |
|-----|-----------------|
| $b$ | $\frac{b-3}{5}$ |
| $3$ | 0               |

Somit erhalten wir:

$$
35\int_{3}^{b} \frac{1}{x^2 - 6x + 34} dx = \frac{35}{25} \int_{3}^{b} \frac{1}{\left(\frac{x-3}{25}\right)^2 + 1} dx = 7\int_{0}^{\frac{b-3}{5}} \frac{1}{u^2 + 1} du = 7\left(\arctan\left(\frac{b-3}{5}\right) - \frac{\arctan(0)}{0}\right)
$$

**b**<sub>3</sub>

Dieses Integral soll den Wert 1 haben, also:

$$
7 \arctan\left(\frac{b-3}{5}\right) = 1
$$
  
\n
$$
\arctan\left(\frac{b-3}{5}\right) = \frac{1}{7}
$$
  
\n
$$
\frac{b-3}{5} = \tan\left(\frac{1}{7}\right)
$$
  
\n
$$
b = 5 \tan\left(\frac{1}{7}\right) + 3 \approx 3.7192
$$

#### **31 Viele Wege führen nach Rom**

Es gibt verschiedene Lösungswege, das bestimmte Integral

$$
\int_{-\pi}^{\pi} \cos(x)\sin(x) dx
$$

zu berechnen. Suchen Sie so viele Lösungswege wie möglich.

#### **Ergebnis**

Im Folgenden einige Lösungswege. Es gibt sicher noch weitere.

# **Erster Lösungsweg**

Der Integrand ist eine ungerade Funktion, das Integrationsintervall symmetrisch zu Null. Das Integral ist daher Null.

### **Zweiter Lösungsweg**

Partielle Integration:

$$
I = \int \cos(x)\sin(x)dx = \sin(x)\sin(x) - \underbrace{\int \sin(x)\cos(x)dx}_{=I}
$$

$$
\int \cos(x)\sin(x)dx = \frac{1}{2}\sin^2(x) + C
$$

Dann Grenzen einsetzen.

$$
\int_{-\pi}^{\pi} \cos(x)\sin(x)dx = \left[\frac{1}{2}\sin^2(x)\right]_{-\pi}^{\pi} = 0
$$

#### **Dritter Lösungsweg**

Additionstheorem:  $sin(2x) = 2sin(x)cos(x)$ . Daher  $\int cos(x)sin(x) dx = \frac{1}{2}\int sin(2x) dx$ . Dann Substitution:  $t = 2x \implies dx = \frac{1}{2}dt$ 

Grenzen:

$$
\frac{x}{\pi} \begin{vmatrix} t = 2x \\ 2\pi \\ -\pi \end{vmatrix}
$$

$$
-\pi \begin{vmatrix} \pi \\ -2\pi \end{vmatrix}
$$

$$
\int_{-\pi}^{\pi} \cos(x)\sin(x)dx = \frac{1}{2} \int_{-\pi}^{\pi} \sin(2x)dx = \frac{1}{4} \int_{-2\pi}^{2\pi} \sin(t)dt = 0
$$

# **Vierter Lösungsweg**

Substitution:  $t = \sin(x) \implies dt = \cos(x) dx$ 

Grenzen:

$$
\begin{array}{c|c}\nx & t = \sin(x) \\
\hline\n\pi & 0 \\
-\pi & 0\n\end{array}
$$

Also:

$$
\int_{-\pi}^{\pi} \cos(x)\sin(x)dx = \int_{0}^{0} t dt = 0
$$

# **Fünfter Lösungsweg**

Wir bemühen einen Computer

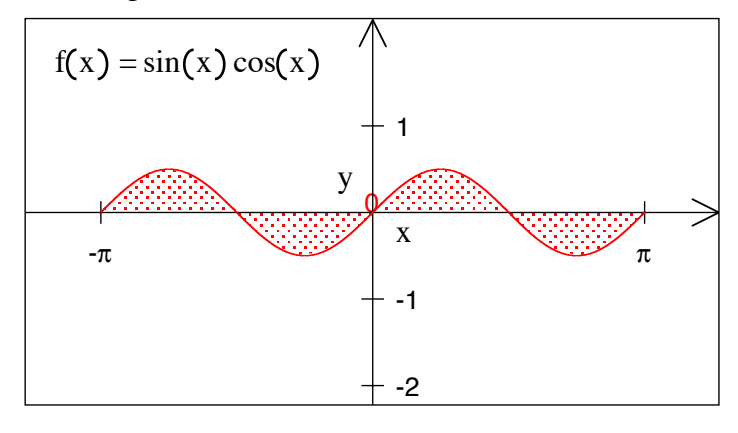

#### **Numerisches Ergebnis**

# **32 Variation der Lösungswege**

$$
\int_{0}^{\frac{3}{2}\pi} \sin(x) \cos(x) dx
$$

- a) Skizze des Integranden (Tipp: Nullstellen)
- b) Berechnung mit Substitution
- c) Berechnung mit Partieller Integration
- d) Berechnung mit dem Additionstheorem  $sin(2\alpha) = 2sin(\alpha) cos(\alpha)$

# **Bearbeitung**

a) \$kizze des Integranden

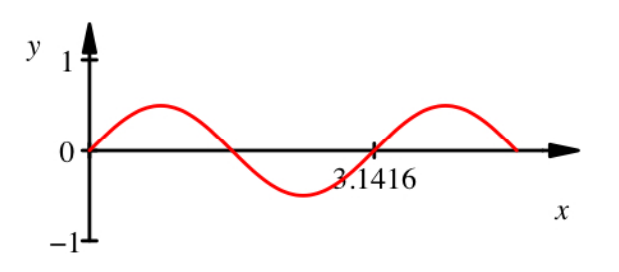

**Integrand** 

b) Substitution

$$
\phi(x) = \sin(x) \implies d\phi = \cos(x) dx
$$

Grenzen:

$$
\begin{array}{c|c}\nx & \phi(x) = \sin(x) \\
\hline\n0 & 0 \\
\frac{3}{2}\pi & -1\n\end{array}
$$

Integral:

$$
\int_{0}^{\frac{3}{2}\pi} \sin(x) \cos(x) dx = \int_{0}^{-1} \phi d\phi = \left[ \frac{\phi^{2}}{2} \right]_{0}^{-1} = \frac{1}{2}
$$

c) Partielle Integration:

$$
I = \int_{0}^{\frac{3}{2}\pi} \sin(x)\cos(x)dx = \left[\sin^{2}(x)\right]_{0}^{\frac{3}{2}\pi} - \int_{0}^{\frac{3}{2}\pi} \cos(x)\sin(x)dx
$$
  
2*I* = 1  
*I* =  $\frac{1}{2}$ 

d) Additionstheorem:

$$
\int_{0}^{\frac{3}{2}\pi} \sin(x)\cos(x)dx = \frac{1}{2}\int_{0}^{\frac{3}{2}\pi} \sin(2x)dx = \frac{1}{2}\frac{1}{2}\left[-\cos(2x)\right]_{0}^{\frac{3}{2}\pi} = \frac{1}{2}
$$